## **Issues**

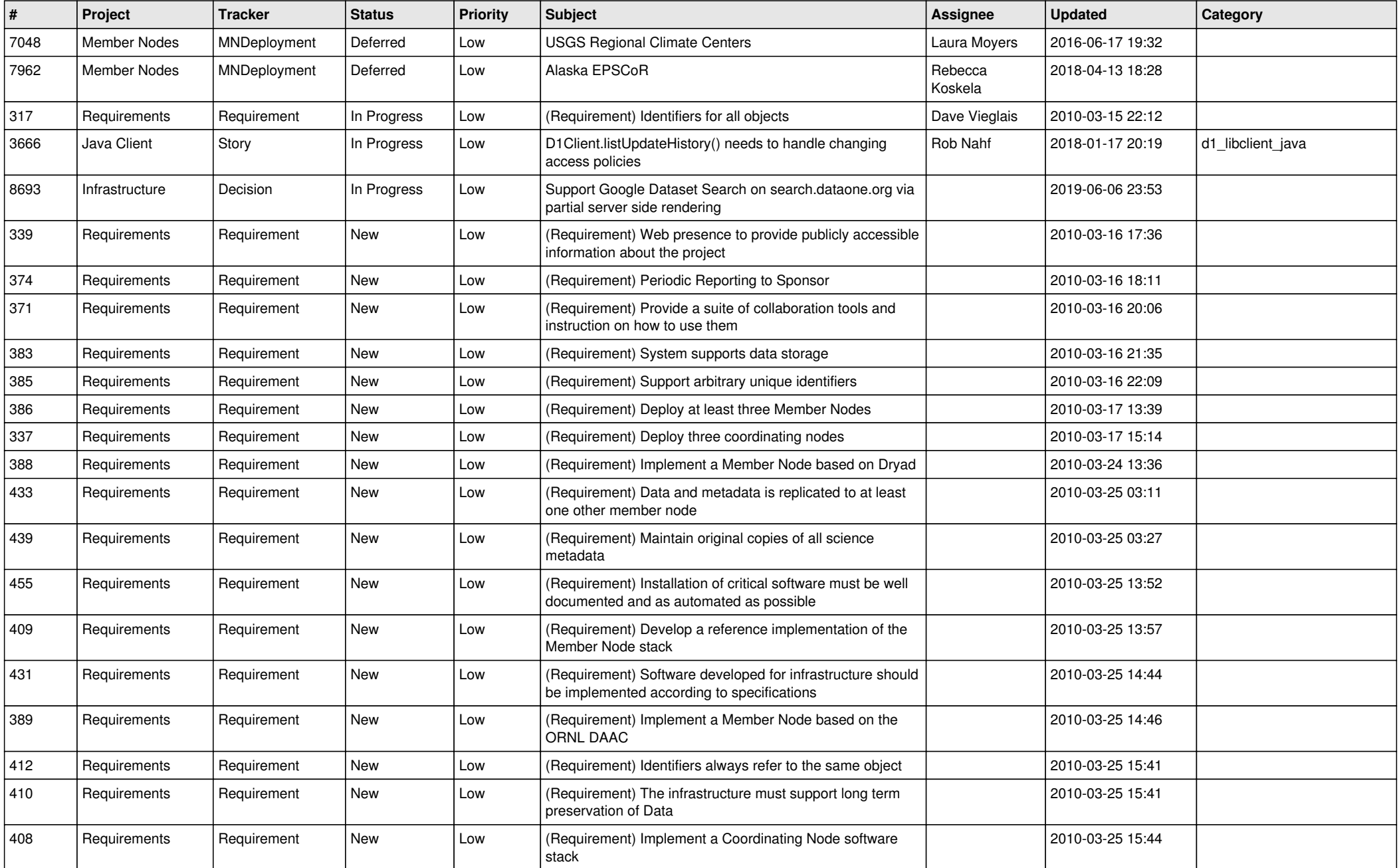

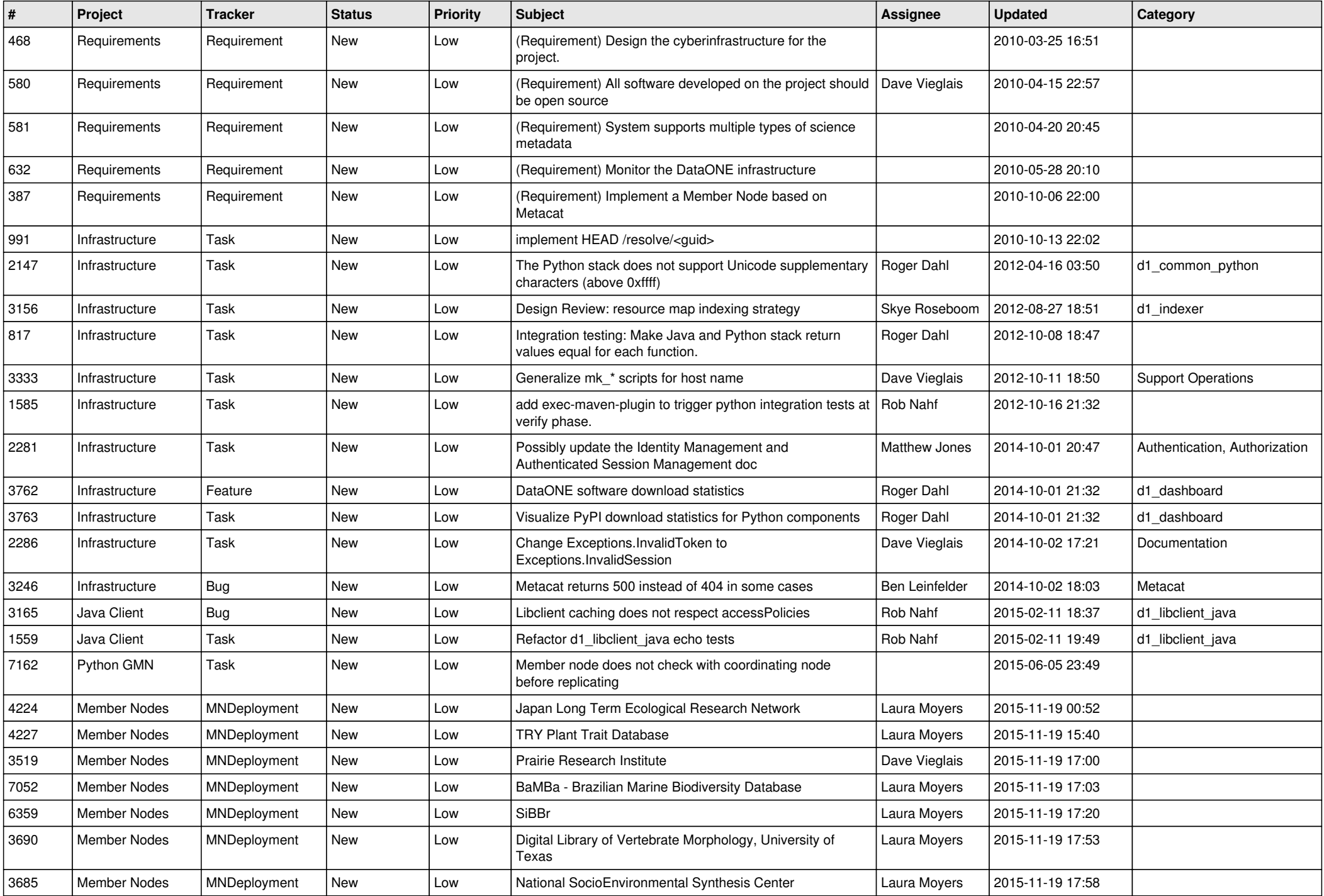

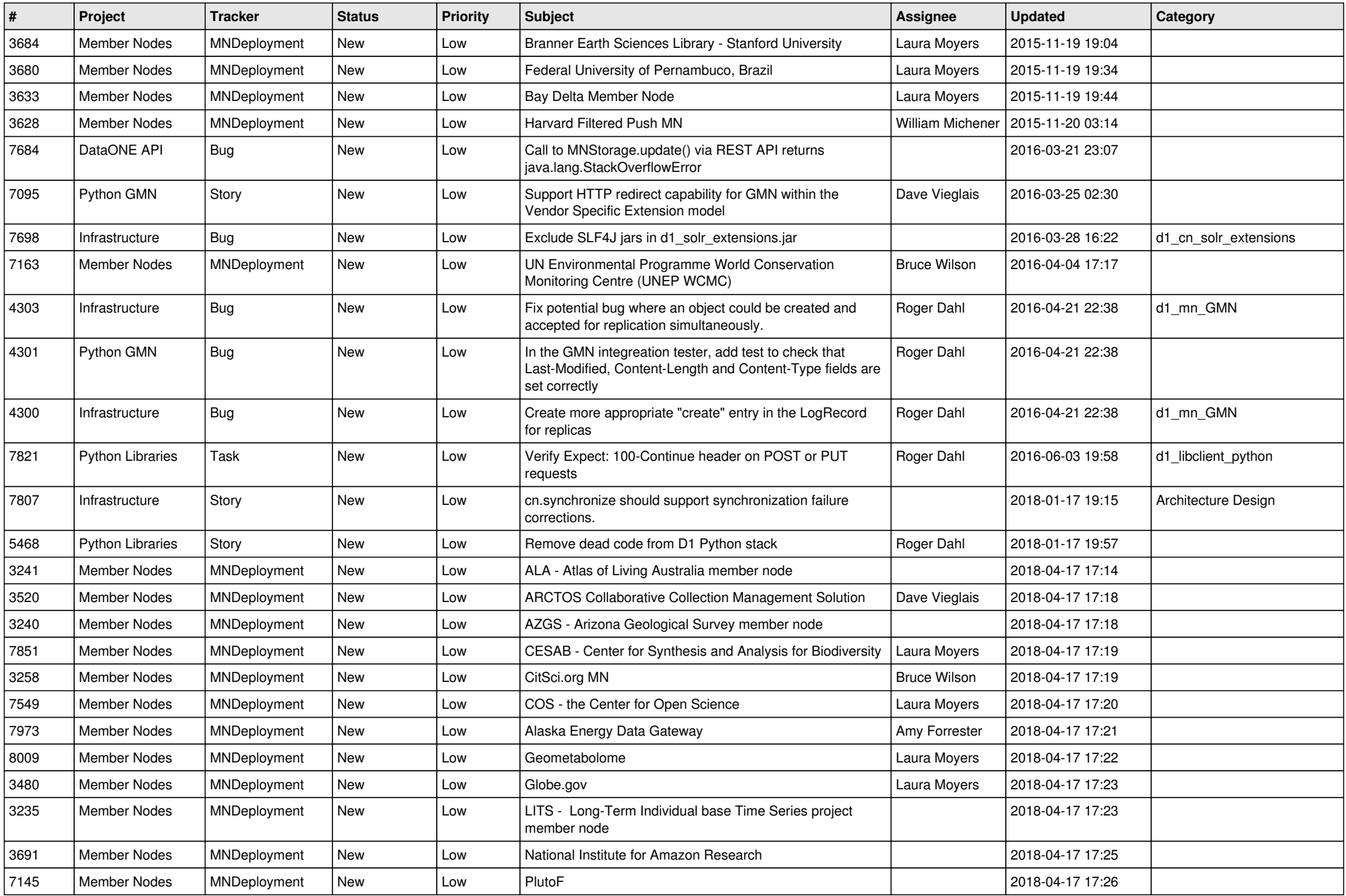

![](_page_3_Picture_555.jpeg)

![](_page_4_Picture_530.jpeg)

![](_page_5_Picture_573.jpeg)

![](_page_6_Picture_576.jpeg)

![](_page_7_Picture_554.jpeg)

![](_page_8_Picture_541.jpeg)

![](_page_9_Picture_544.jpeg)

![](_page_10_Picture_550.jpeg)

![](_page_11_Picture_533.jpeg)

![](_page_12_Picture_520.jpeg)

![](_page_13_Picture_528.jpeg)

![](_page_14_Picture_496.jpeg)

![](_page_15_Picture_506.jpeg)

![](_page_16_Picture_560.jpeg)

![](_page_17_Picture_558.jpeg)

![](_page_18_Picture_357.jpeg)

**...**